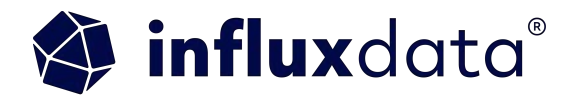

# **Leveraging the Apache Flight Python Client and InfluxDB**

**Anais Dotis Georgiou** 

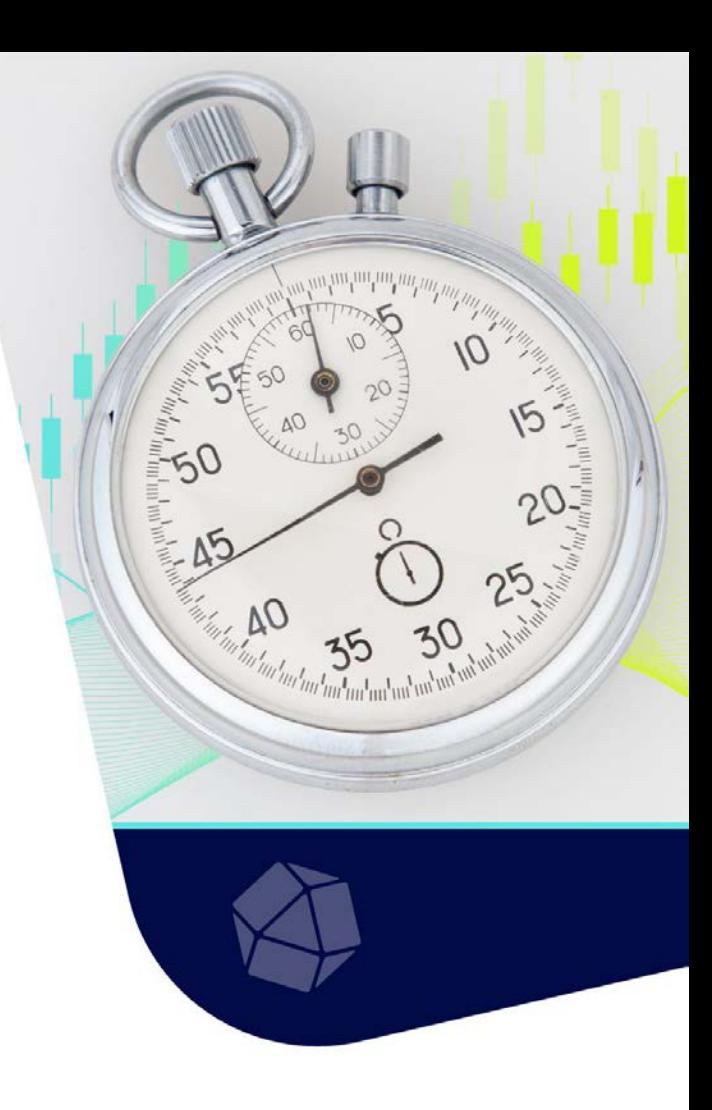

Anais Dotis-Georgiou **Developer Advocate** 

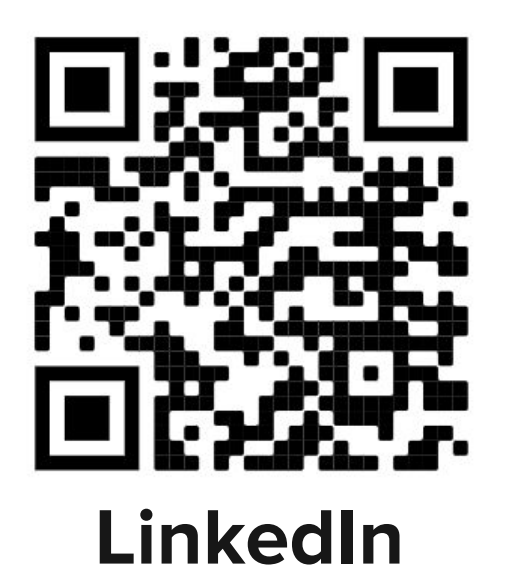

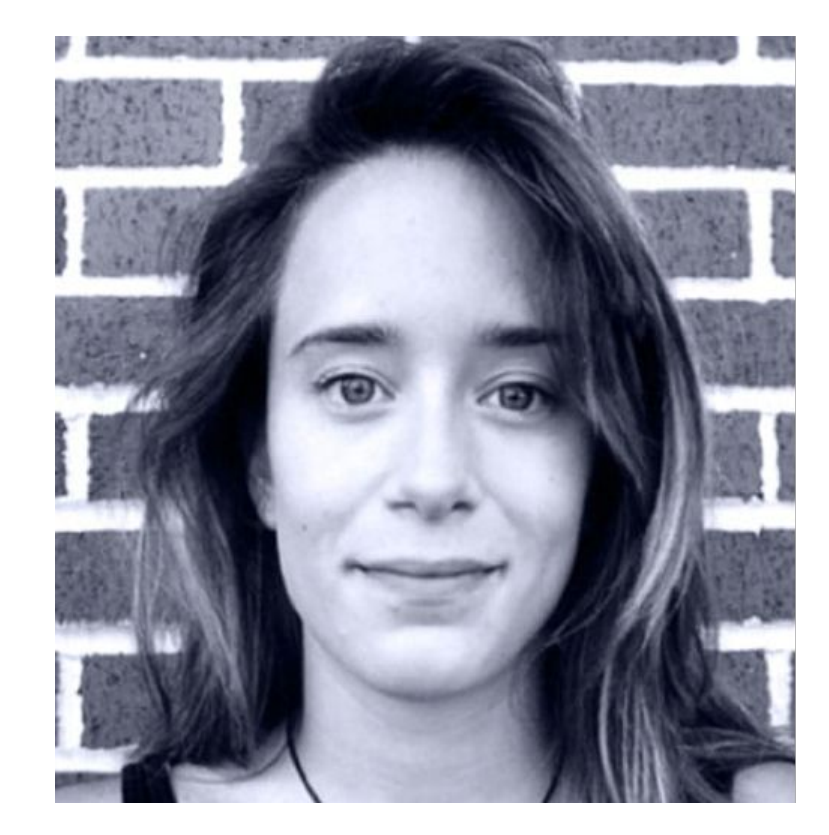

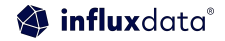

# **Agenda**

- Introduction to InfluxDB and Time Series Data
- Commitment to Open Data Architecture with the FDAP Stack
- Leveraging the Arrow Flight Client InfluxDB v3 Python Client **Library**
- Projects that Leverage th

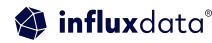

# Introduction to InfluxDB and Time Series Data

## Time Series Data

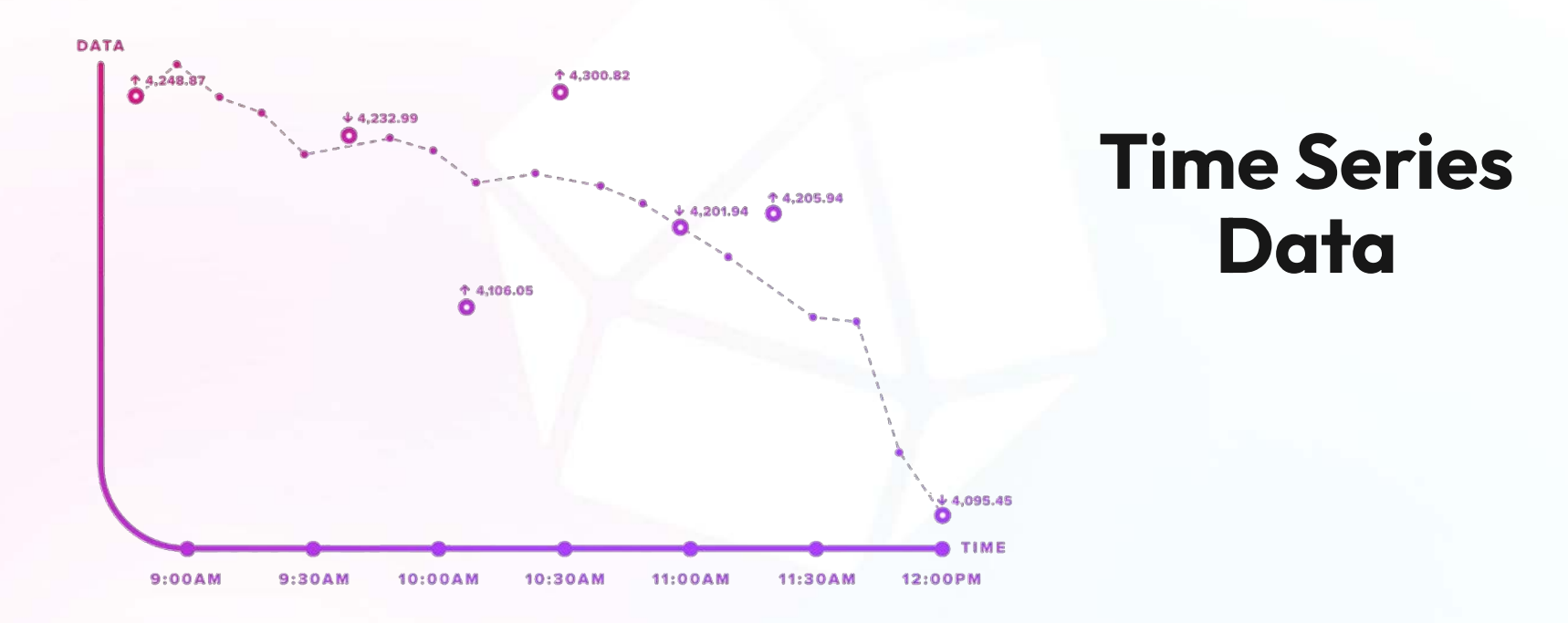

right 2023, InfluxData

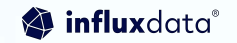

## Time Series Data Types

#### **Metrics** Measurements at **regular** time intervals

## Events Measurements at **irregular**

time intervals

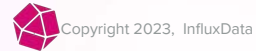

## Time Series Databases

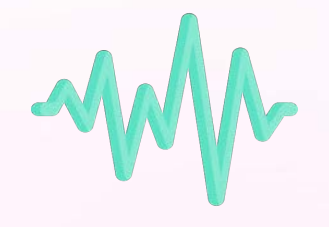

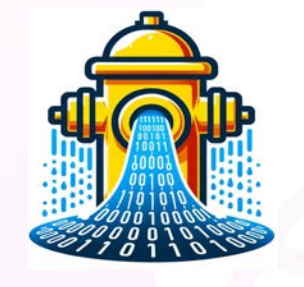

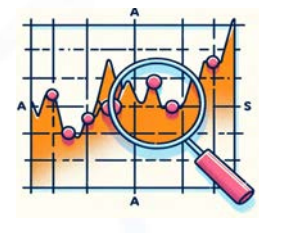

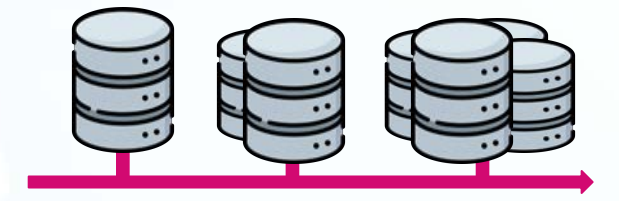

**Time Series Data**

**High write throughput**

**Efficient Queries Over Time Ranges**

**Scalability and Performance**

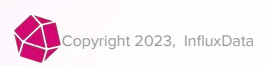

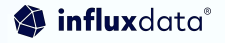

## InfluxDB 3.0

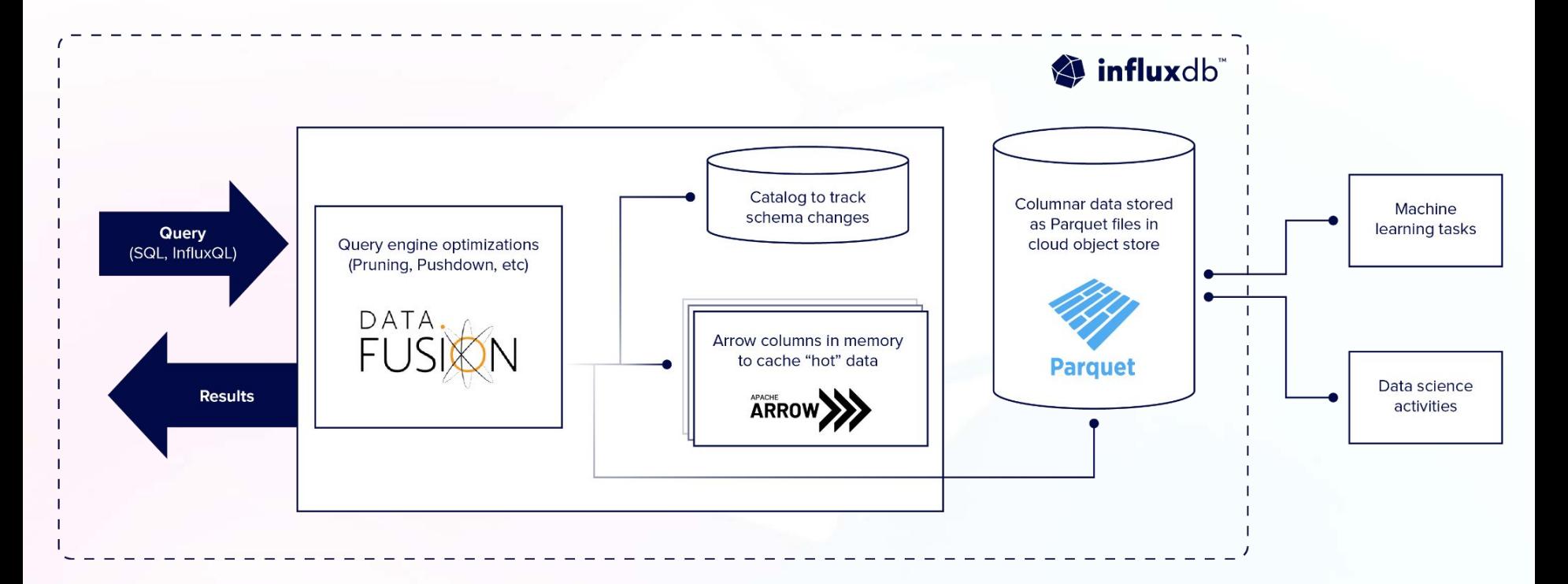

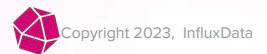

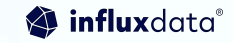

#### Some of our customers

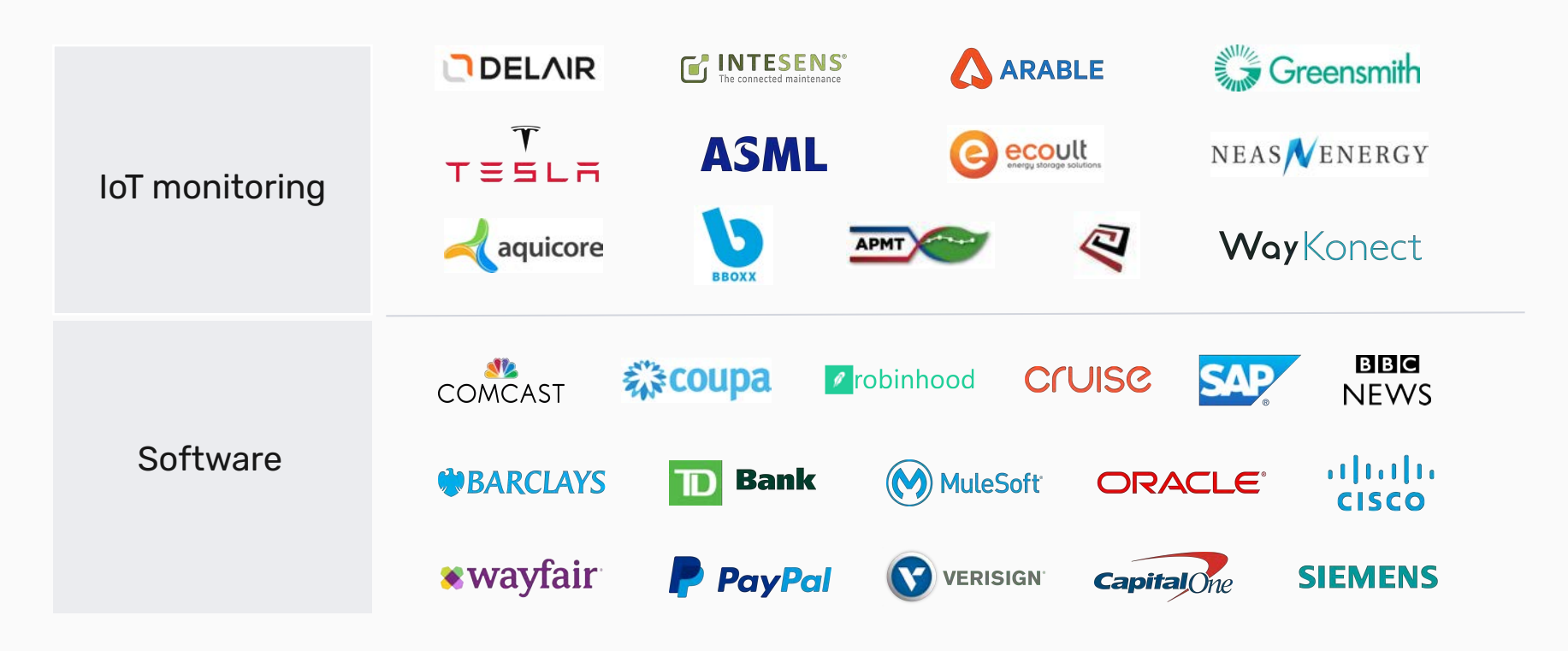

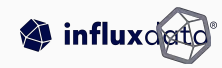

## Ingest Benchmark

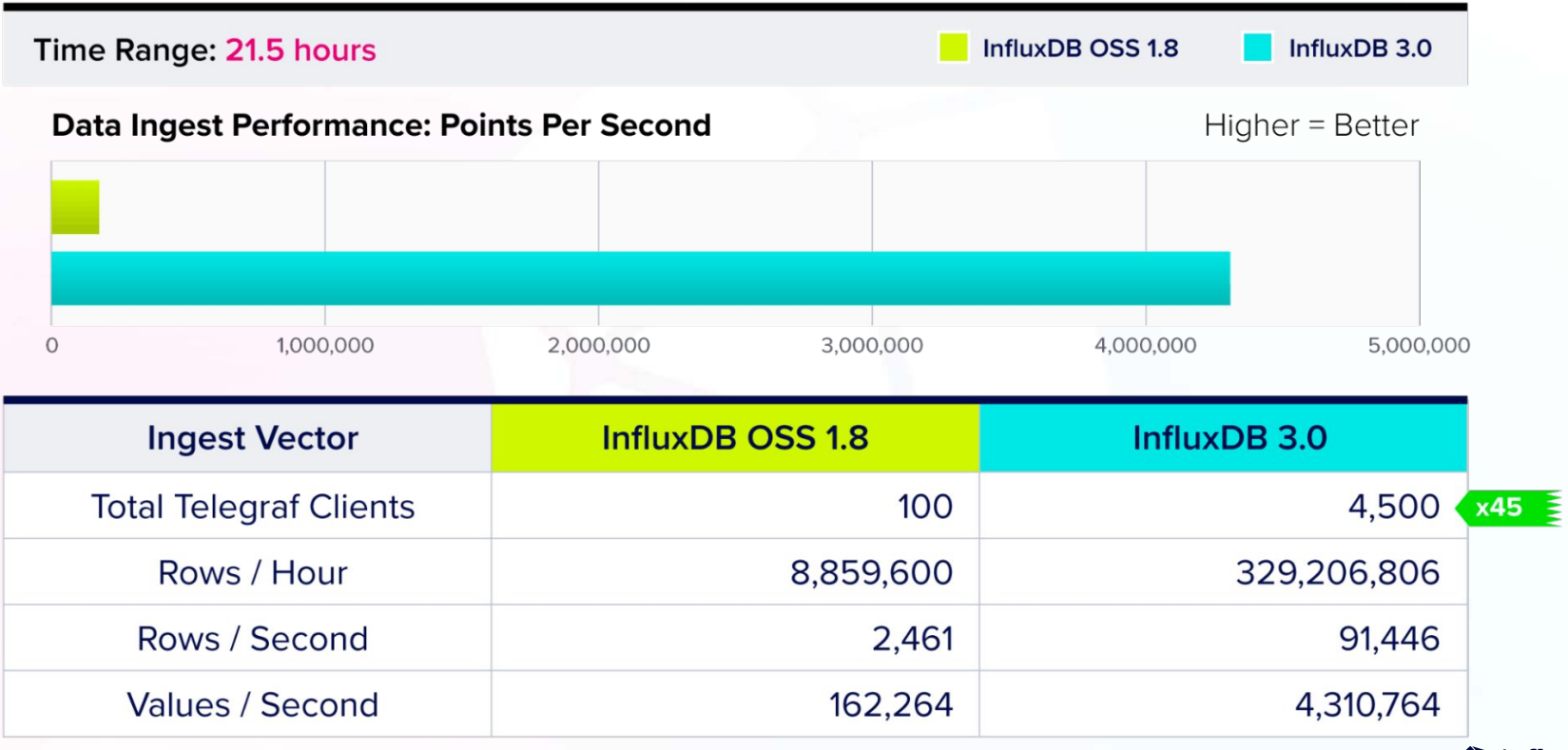

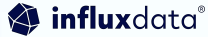

# Commitment to Open Data Architecture with the FDAP Stack

## Data Storage

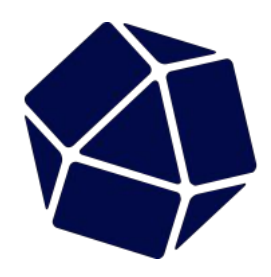

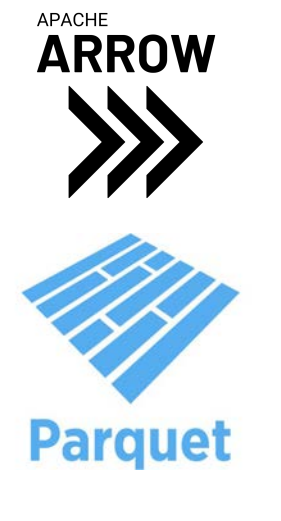

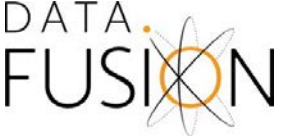

**InfluxDB is a database purpose-built for handling time series data at massive scale for real-time analytics.**

Developers can ingest, store, and analyze all types of time series data; metrics, events, traces in a single platform. Designed to handle high-speed, high-volume, and high-cardinality data.

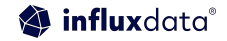

## InfluxDB 3.0

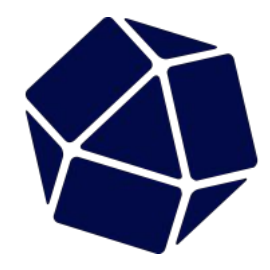

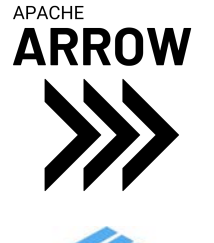

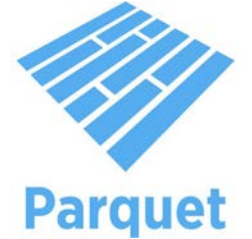

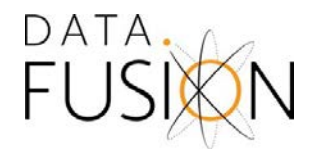

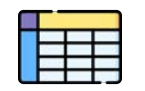

**Schema on write**

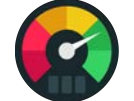

**Write and query millions of rows per second** 

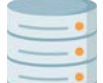

**Single datastore for all time series data (metrics, logs, and traces)**

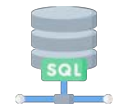

**SQL, InfluxQL Support**

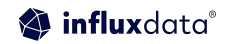

## Advantages of Columnar Data Storage (sidebar)

### Sidebar–Advantages of Columnar Data Storage

measurement1, tag1=tagvalue1 field1=1i timestamp1 measurement1, tag1=tagvalue2 field1=2i timestamp2 measurement1, tag2=tagvalue3 field1=3i timestamp3 measurement1, tag1=tagvalue1, tag2=tagvalue3 field1=4i, field2=true timestamp4 measurement1, field1=1i timestamp5

## Sidebar–Advantages of Columnar Data Storage

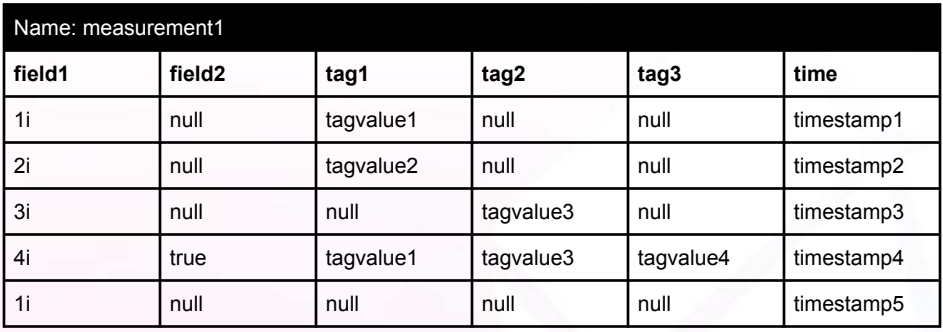

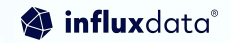

### Sidebar–Advantages of Columnar Data Storage

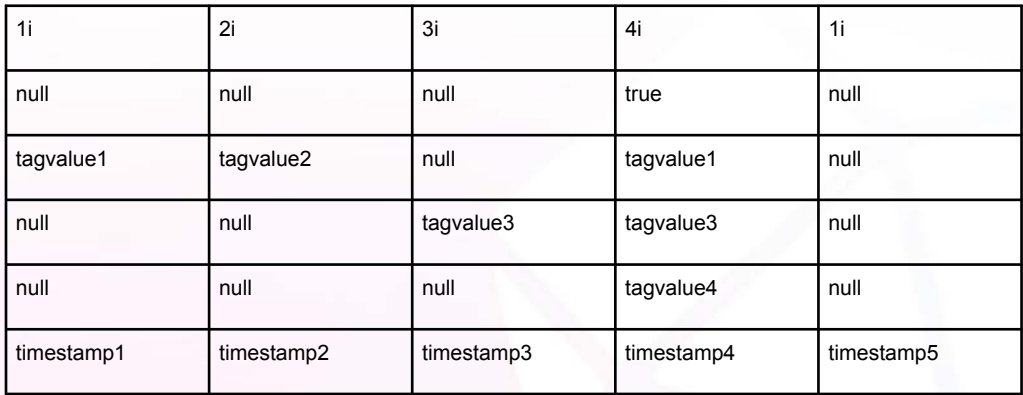

1i, 2i, 3i, 4i, 1i **;** null, null, null, true, null **;** tagvalue1, tagvalue2, null, tagvalue1, null **;**  null, null, null, tagvalue3, tagvalue3, null **;**  null, null, null, tagvalue4, null **;**  timestamp1, timestamp2, timestamp3, timestamp4, timestamp5 .

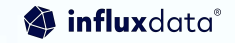

# Leveraging the Arrow Flight Client InfluxDB v3 Python Client **Library**

## Arrow Flight Client

19 | © Copyright 2023, InfluxData

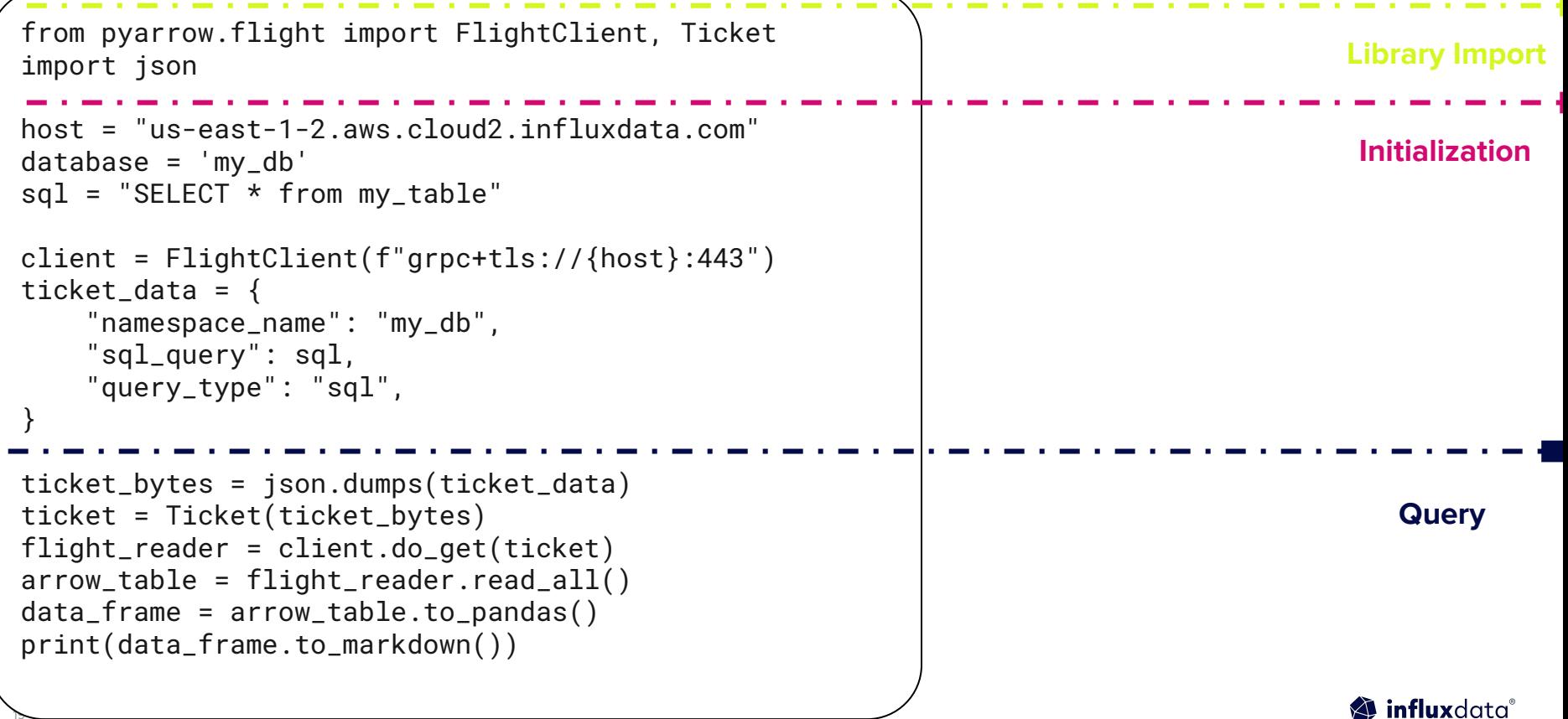

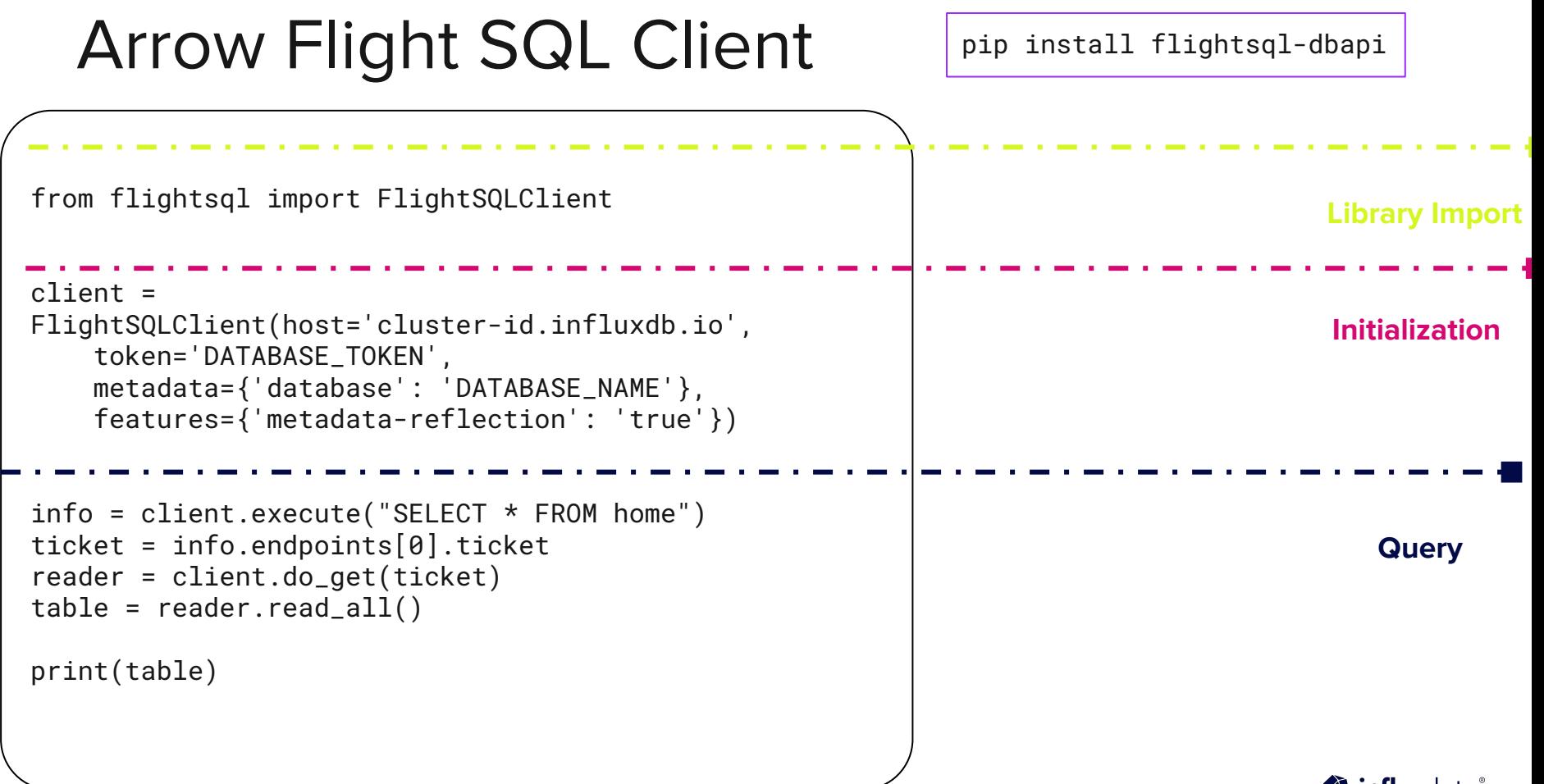

## InfluxDB v3 Python Client Library

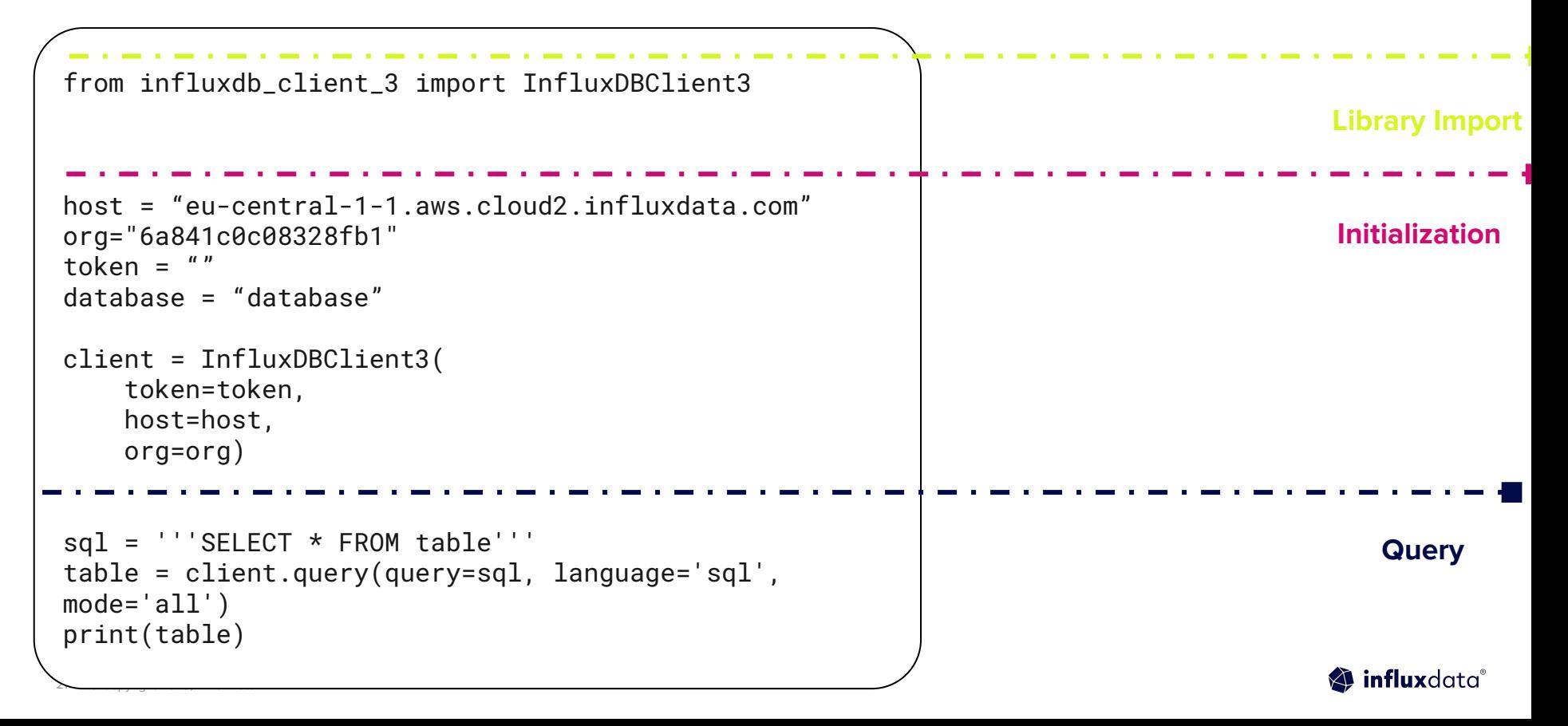

# Projects that Leverage the Arrow Flight

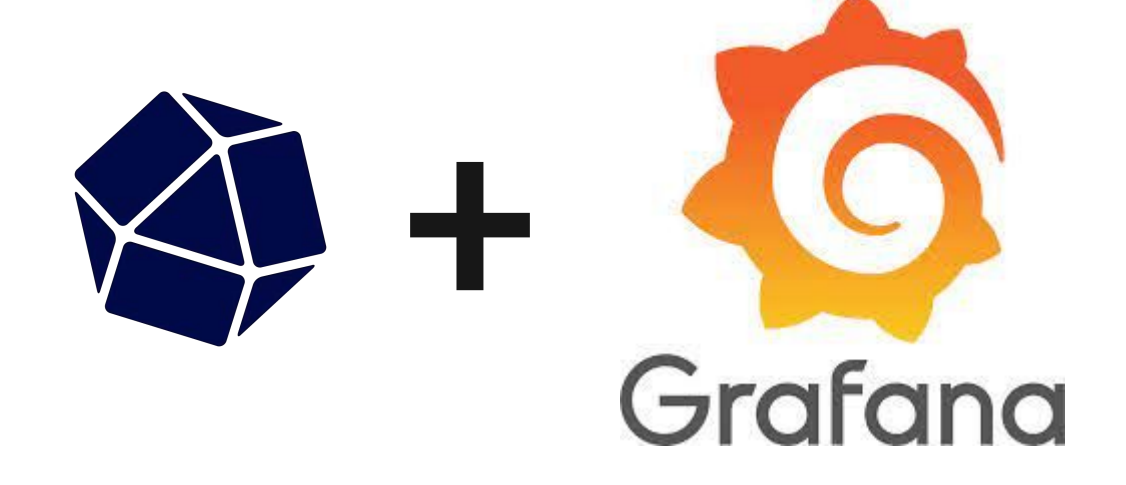

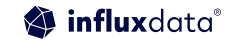

## **Grafana Flow**

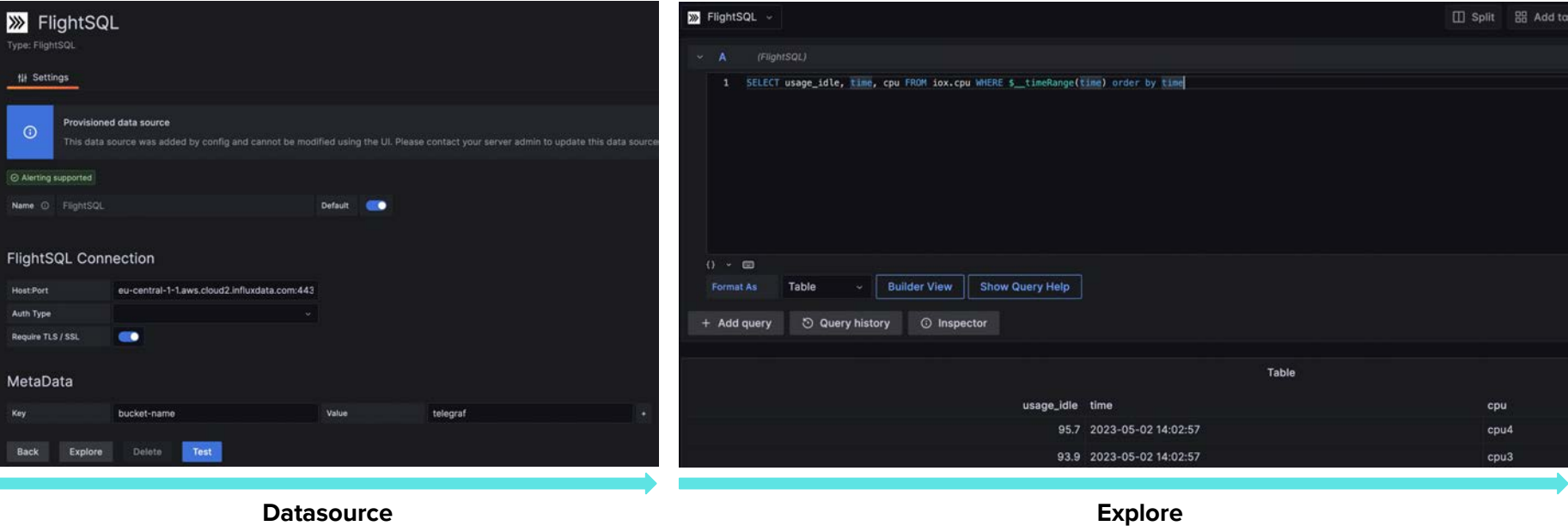

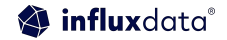

## Try it yourself - Grafana Quick Starts

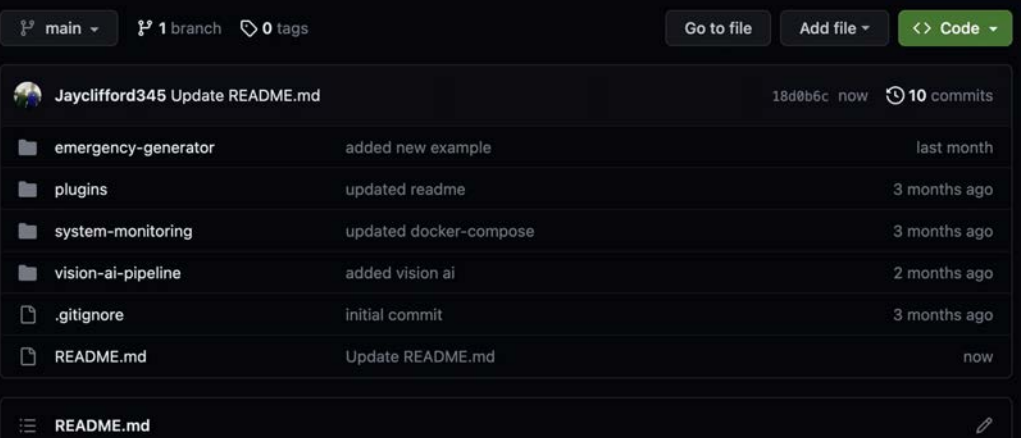

#### **InfluxDB 3.0 Quick Starts**

Welcome to the "InfluxDB IOx Quick Starts" repository! This repository is dedicated to providing easy to follow tutorials on how to integrate InfluxDB IOx with Grafana and Superset. InfluxDB IOx is a powerful time-series database solution and when paired with Grafana or Superset, both popular open-source visualization platform, you can create beautiful and informative dashboards to better visualize and understand your data.

This repository will cover the basics of setting up InfluxDB IOx and Grafana or Superset, how to connect them and how to query data from InfluxDB IOx. Whether you are new to InfluxDB IOx or an experienced user, this repository is designed to help you get up and running with InfluxDB IOx, Grafana and Superset quickly and easily.

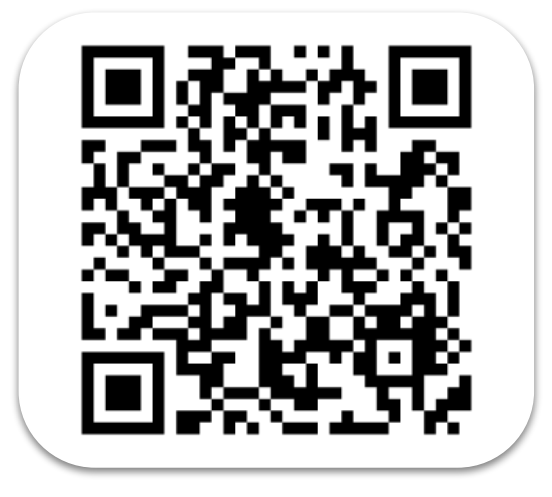

[https://github.com/InfluxCommu](https://github.com/InfluxCommunity/InfluxDB-3-Quick-Starts) [nity/InfluxDB-3-Quick-Starts](https://github.com/InfluxCommunity/InfluxDB-3-Quick-Starts)

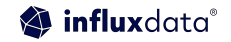

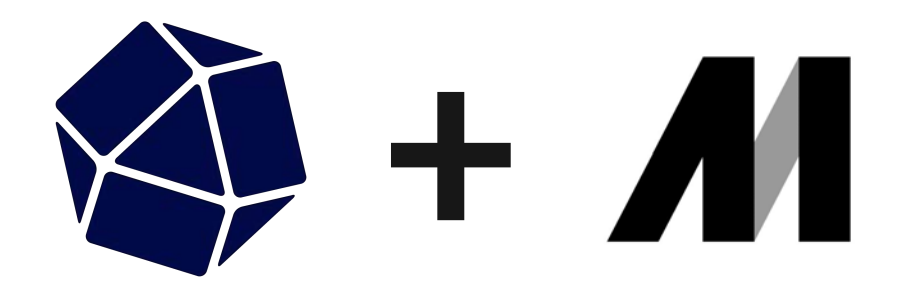

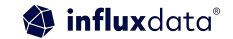

## **Mage & InfluxDB - Anomaly** Detection

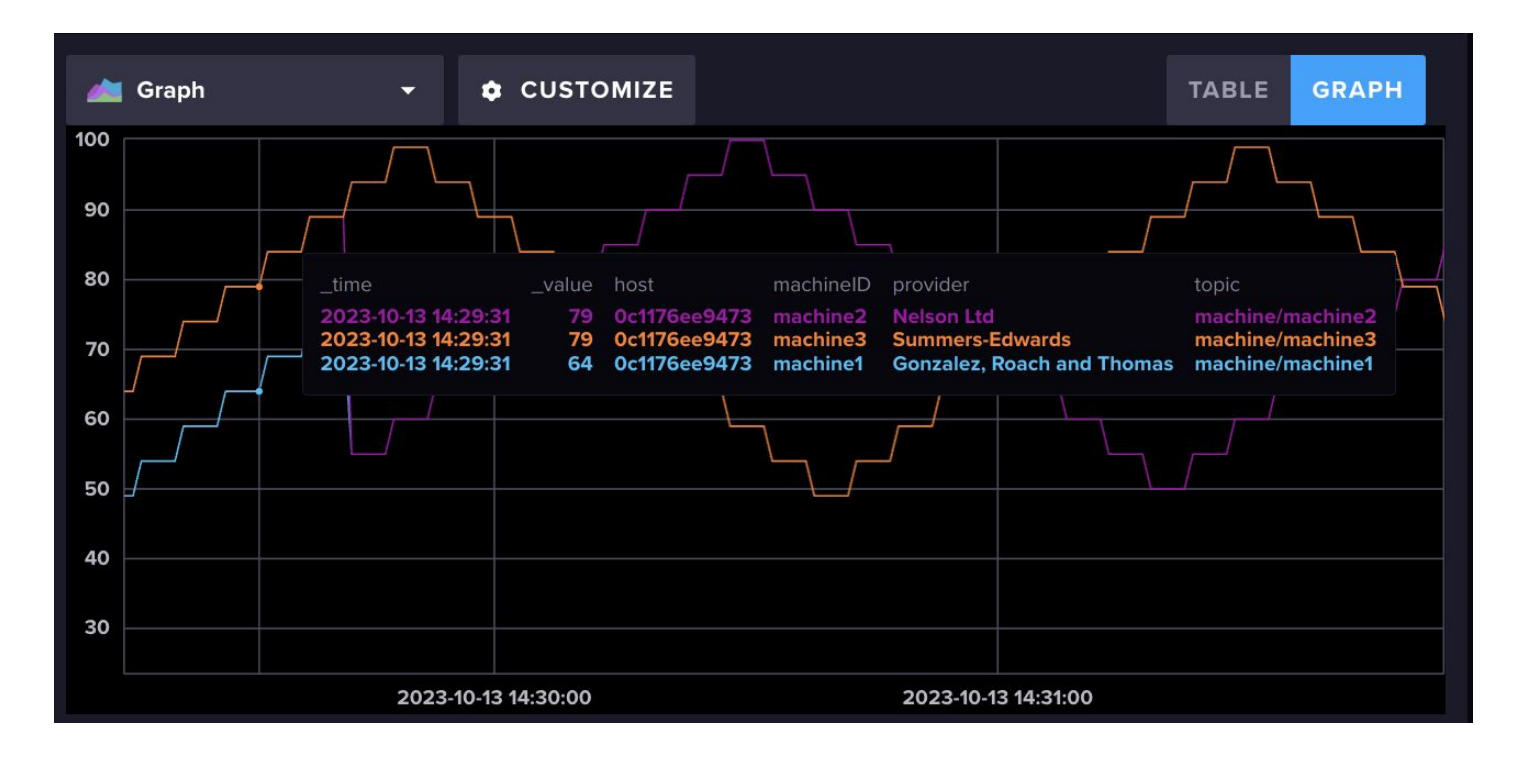

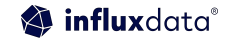

# Try it yourself

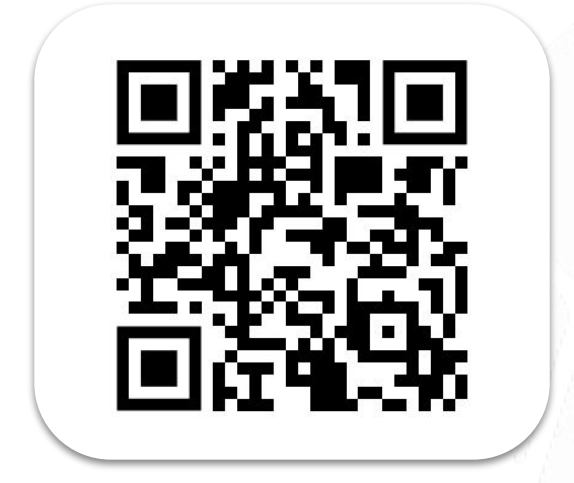

https://github.com/InfluxCommunity/ Mage\_Demo

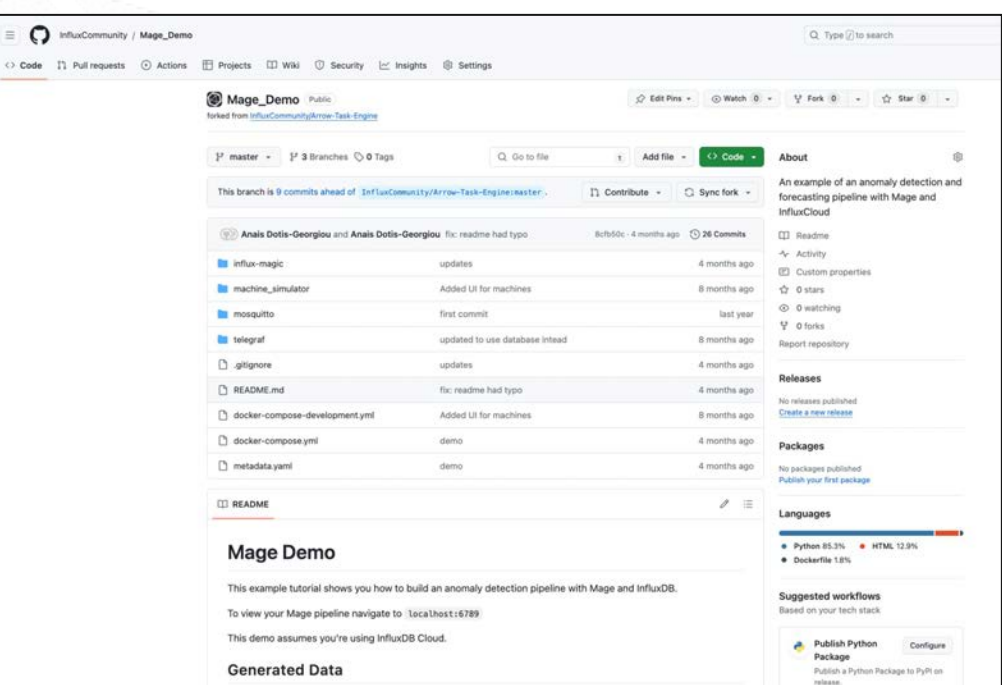

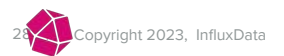

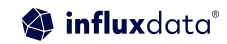

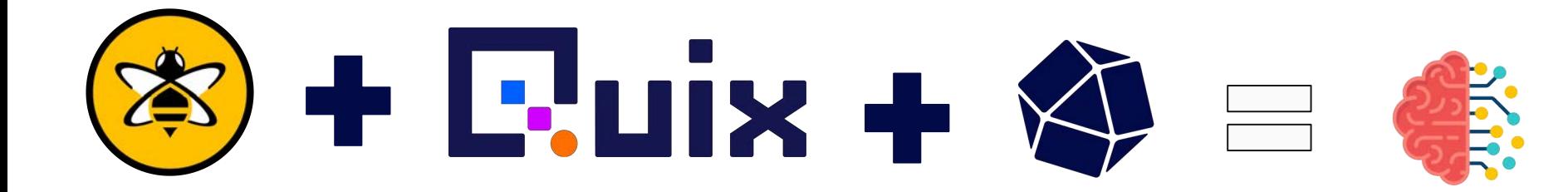

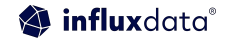

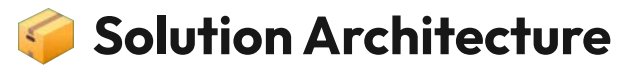

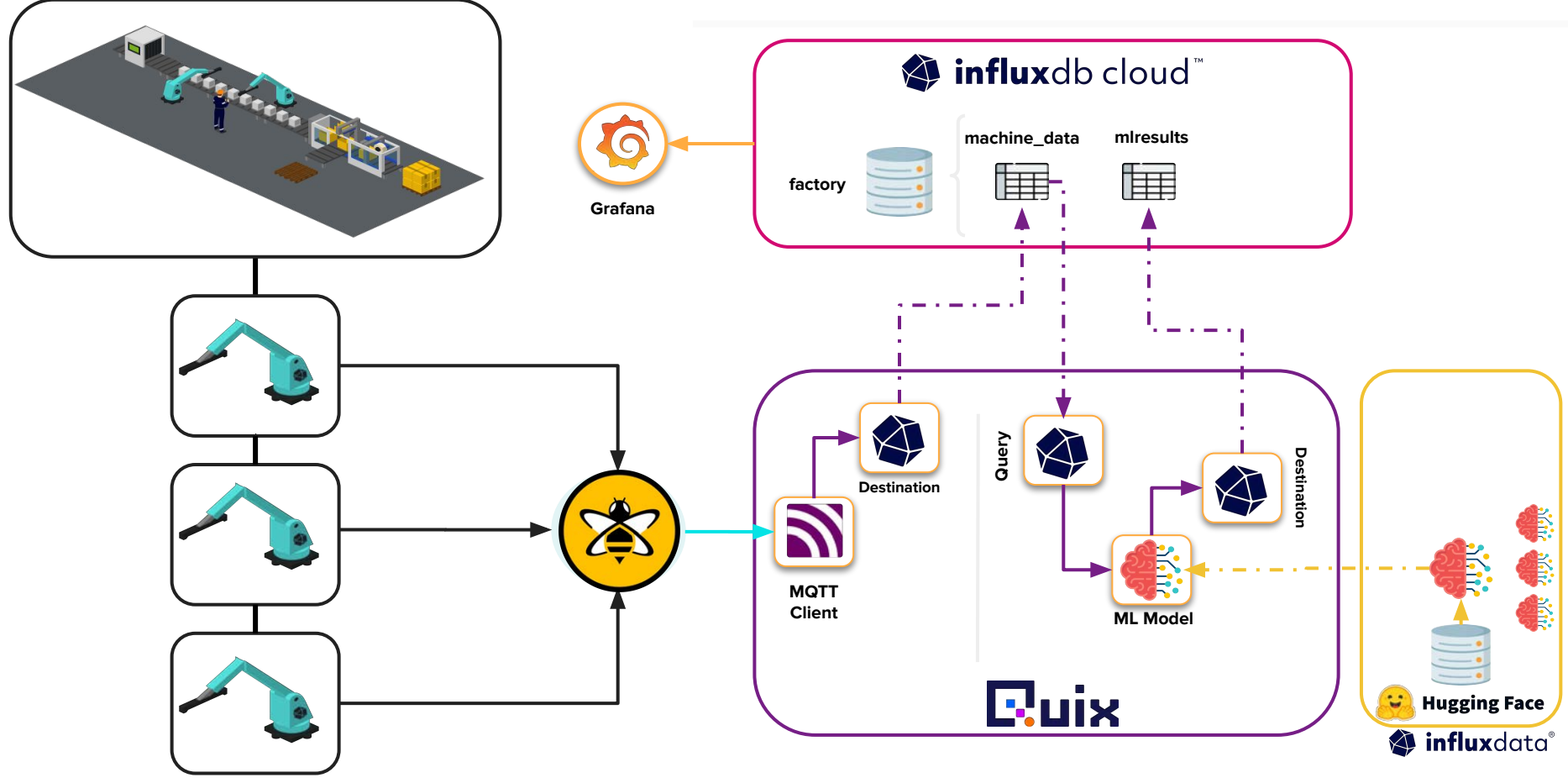

## Try it yourself

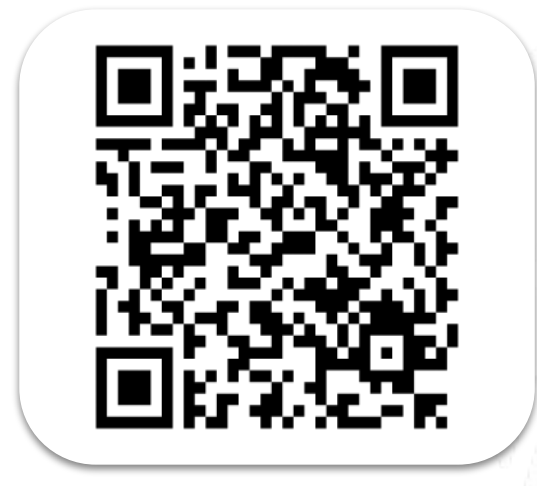

#### [https://github.com/InfluxCommunity/](https://github.com/InfluxCommunity/quix-anomaly-detection-example) [quix-anomaly-detection-example](https://github.com/InfluxCommunity/quix-anomaly-detection-example)

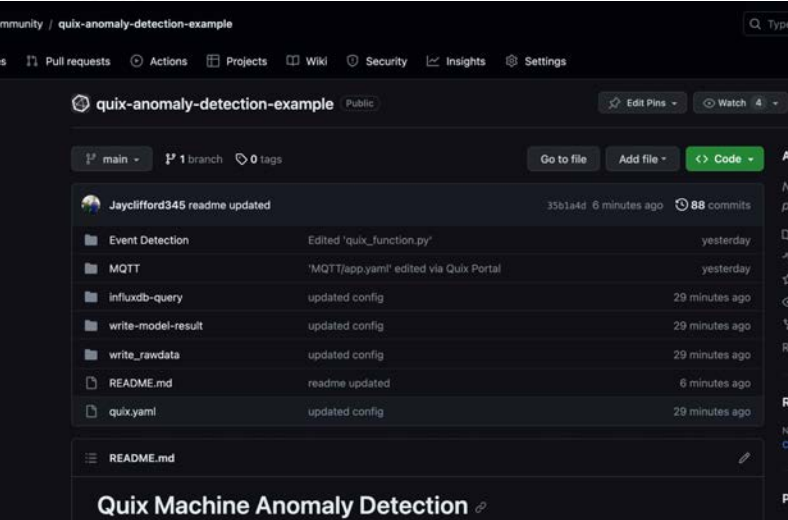

This project provides an example of how to use Quix and InfluxDB 3.0 to build a machine anomaly detection data pipeline. This repository contains the full data pipeline as a project but does not include the data simulator (See getting started for more details).

Prerequisites

 $\bigcap$  les

· Sign up for a Quix account

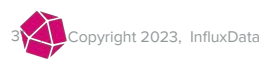

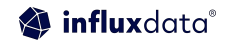

#### **Join the InfluxDB Community**

#### **Sign up**

Influxdata.com

Via cloud marketplace

#### **Learn**

32 | © Copyright 2023, InfluxData

32

- $\triangleright$  Self-service content
- $\overline{\mathbf{v}}$ Documentation
- InfluxDB University  $\overline{\mathbf{v}}$
- Community  $\overline{\mathbf{v}}$

<https://influxdbu.com/>

[https://influxcommunity.slack.co](https://influxcommunity.slack.com/)  $m/$ 

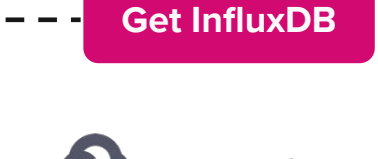

aws

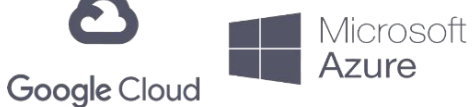

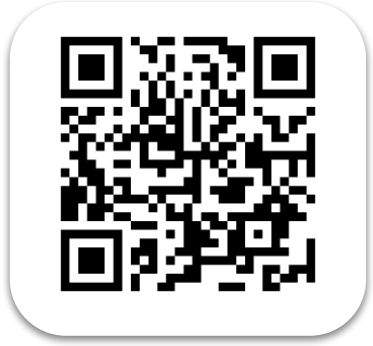

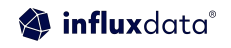

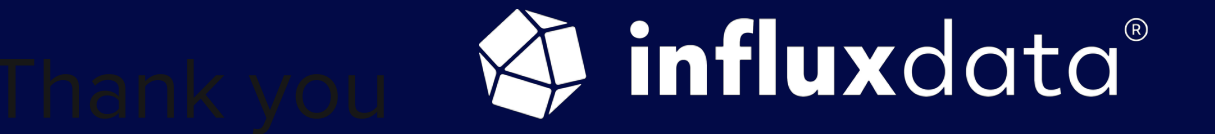

#### THANK YOU